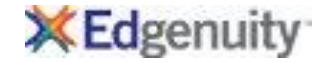

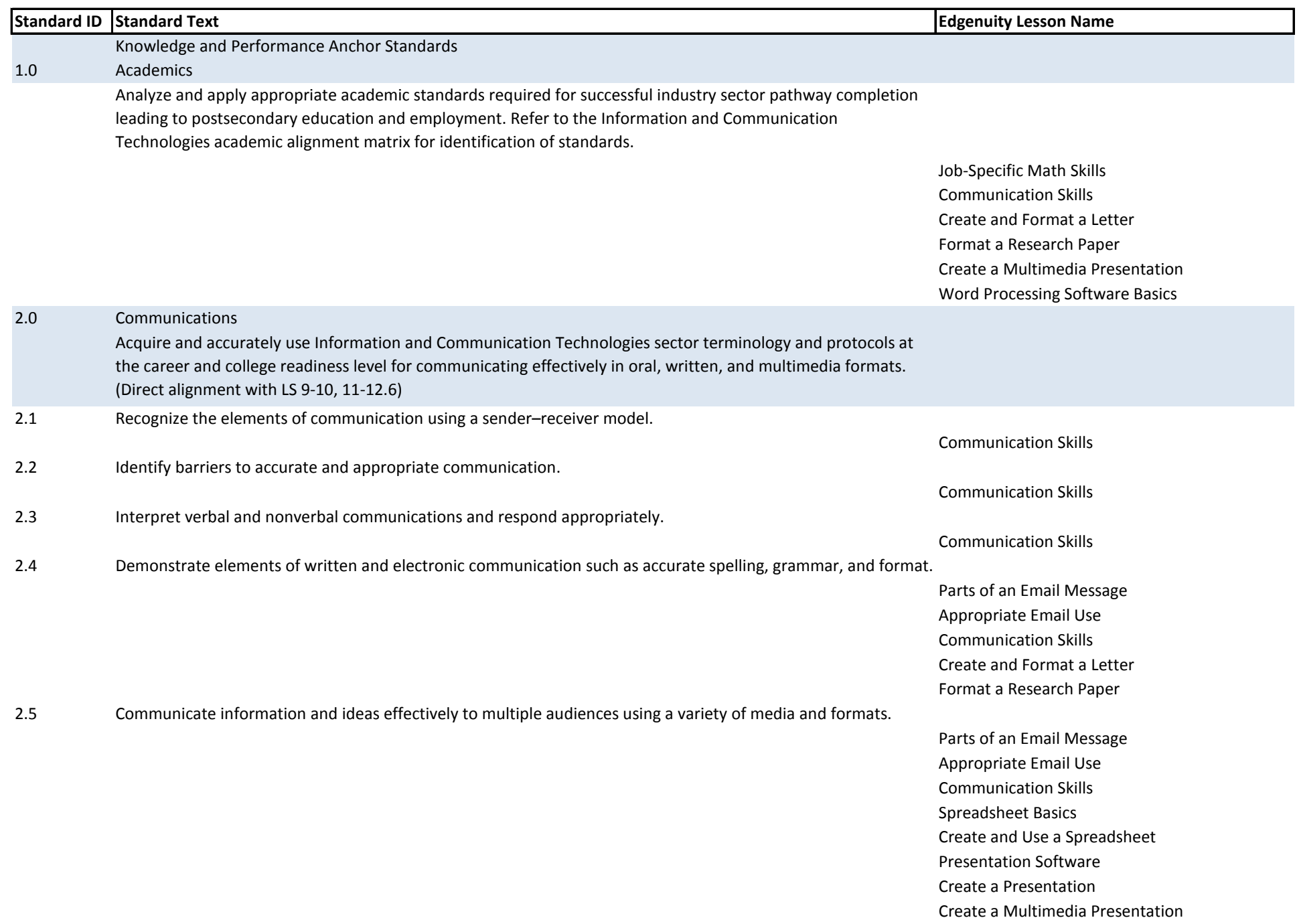

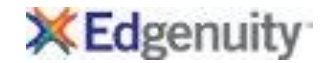

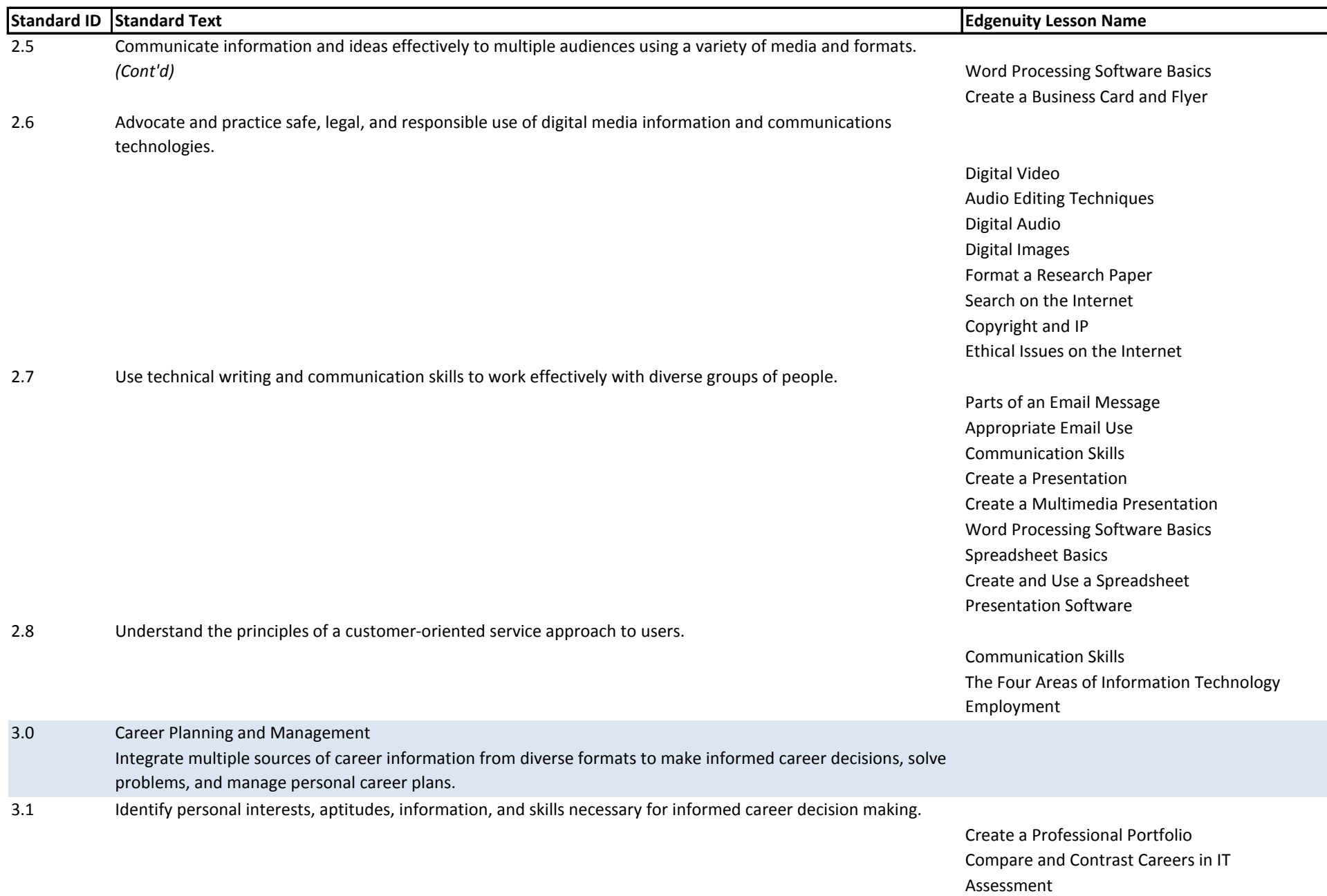

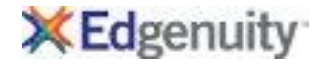

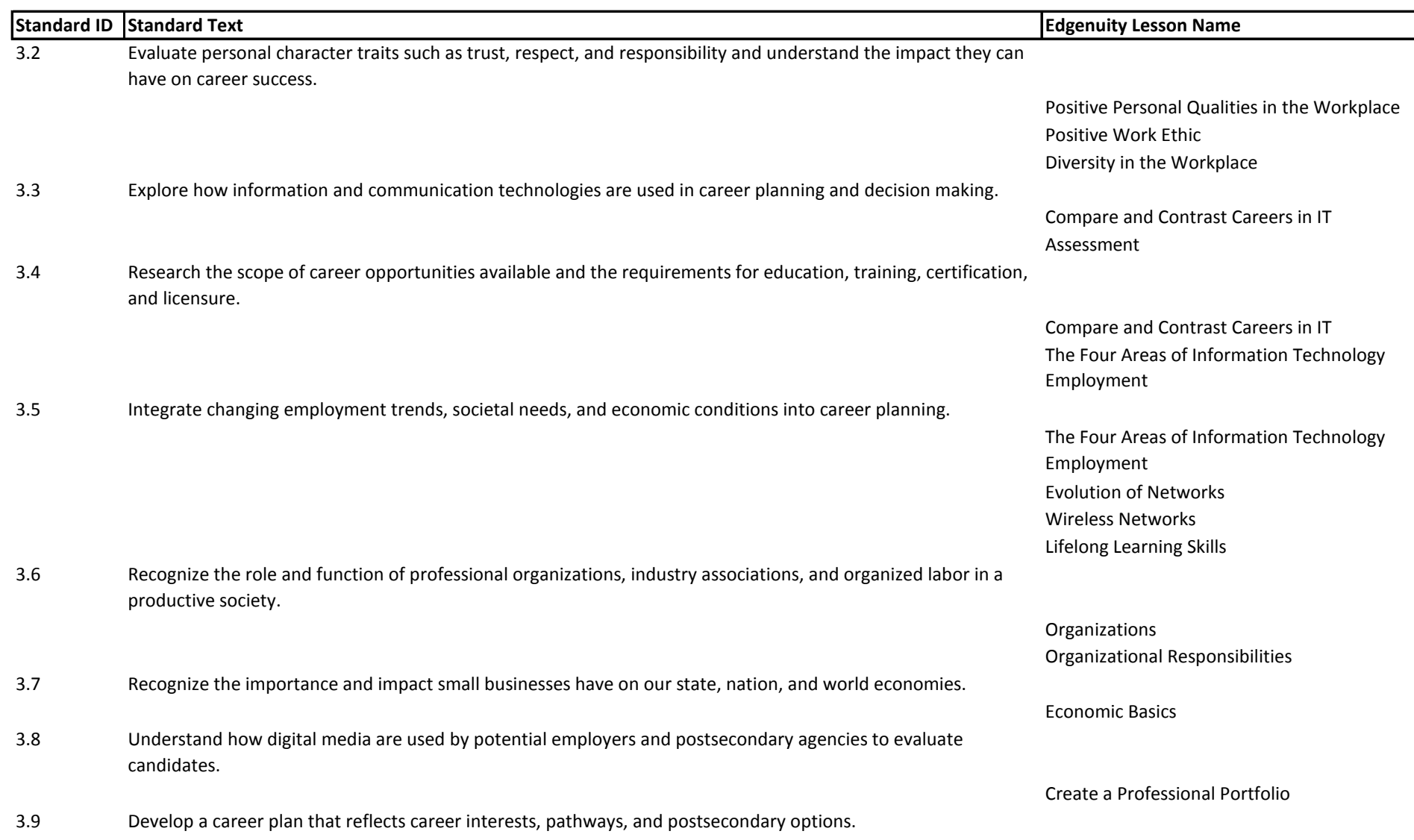

Planning Your Career

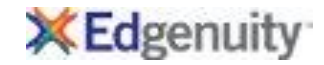

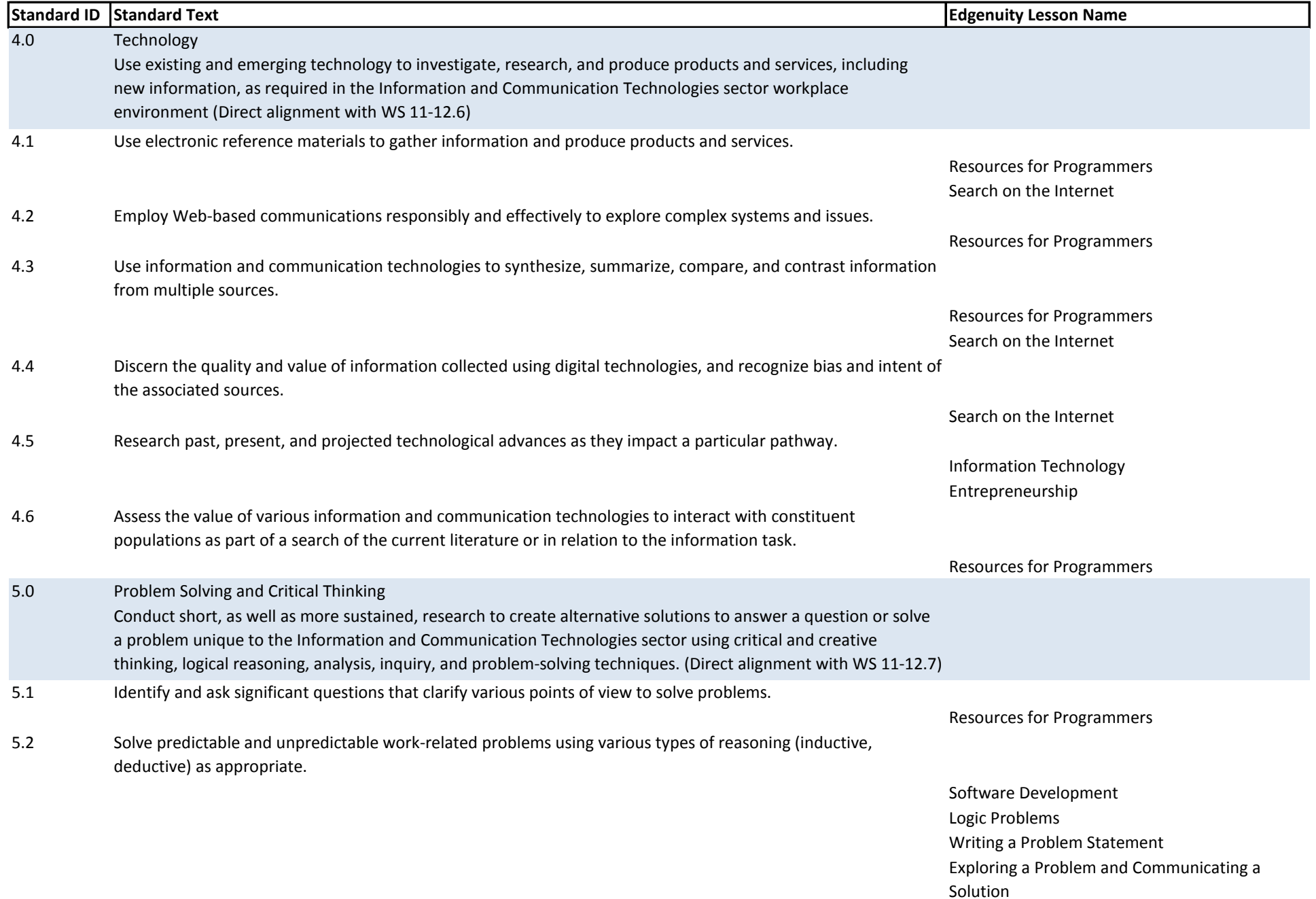

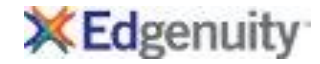

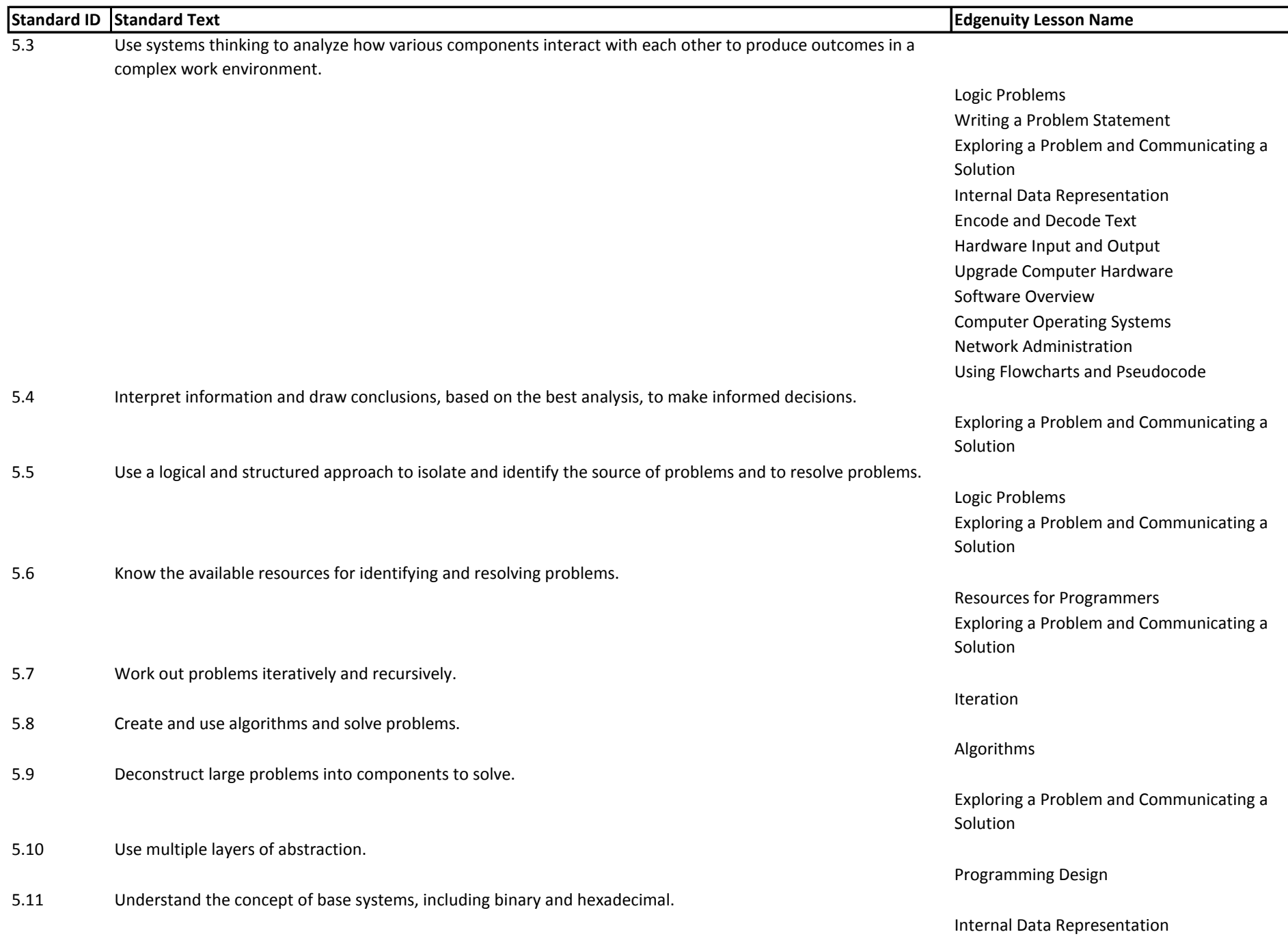

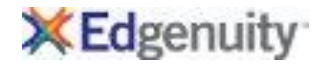

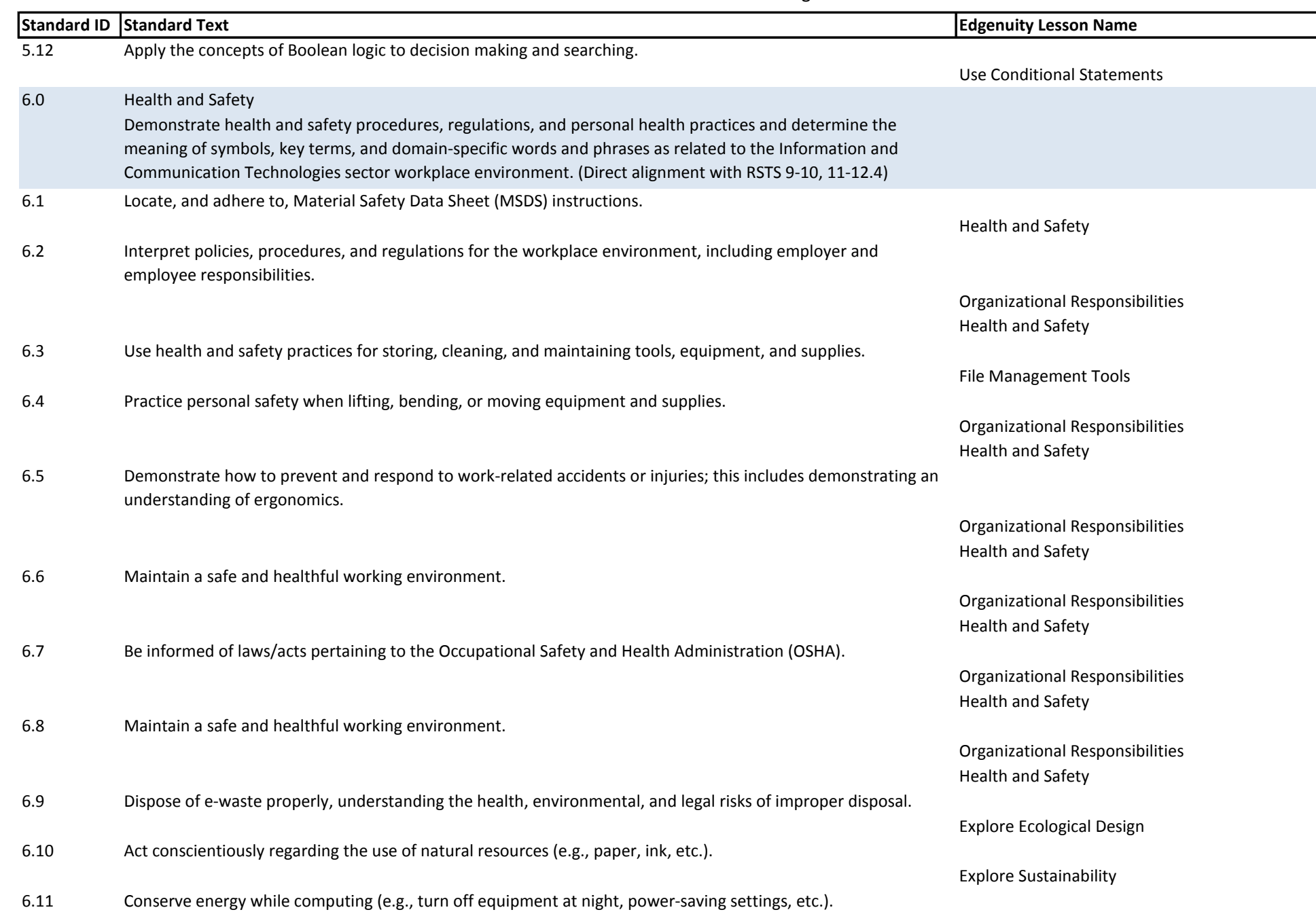

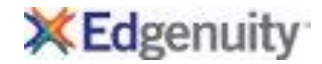

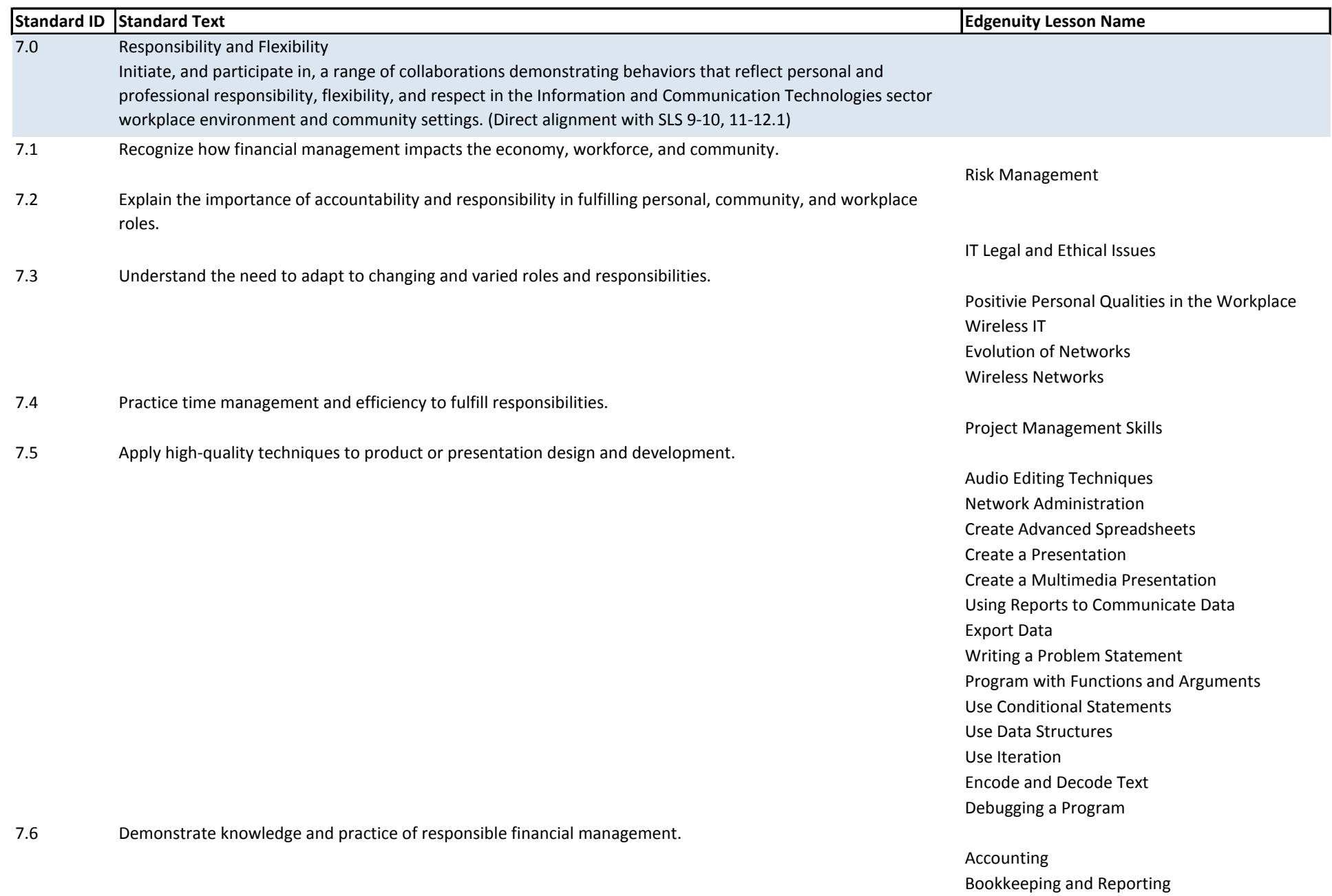

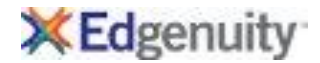

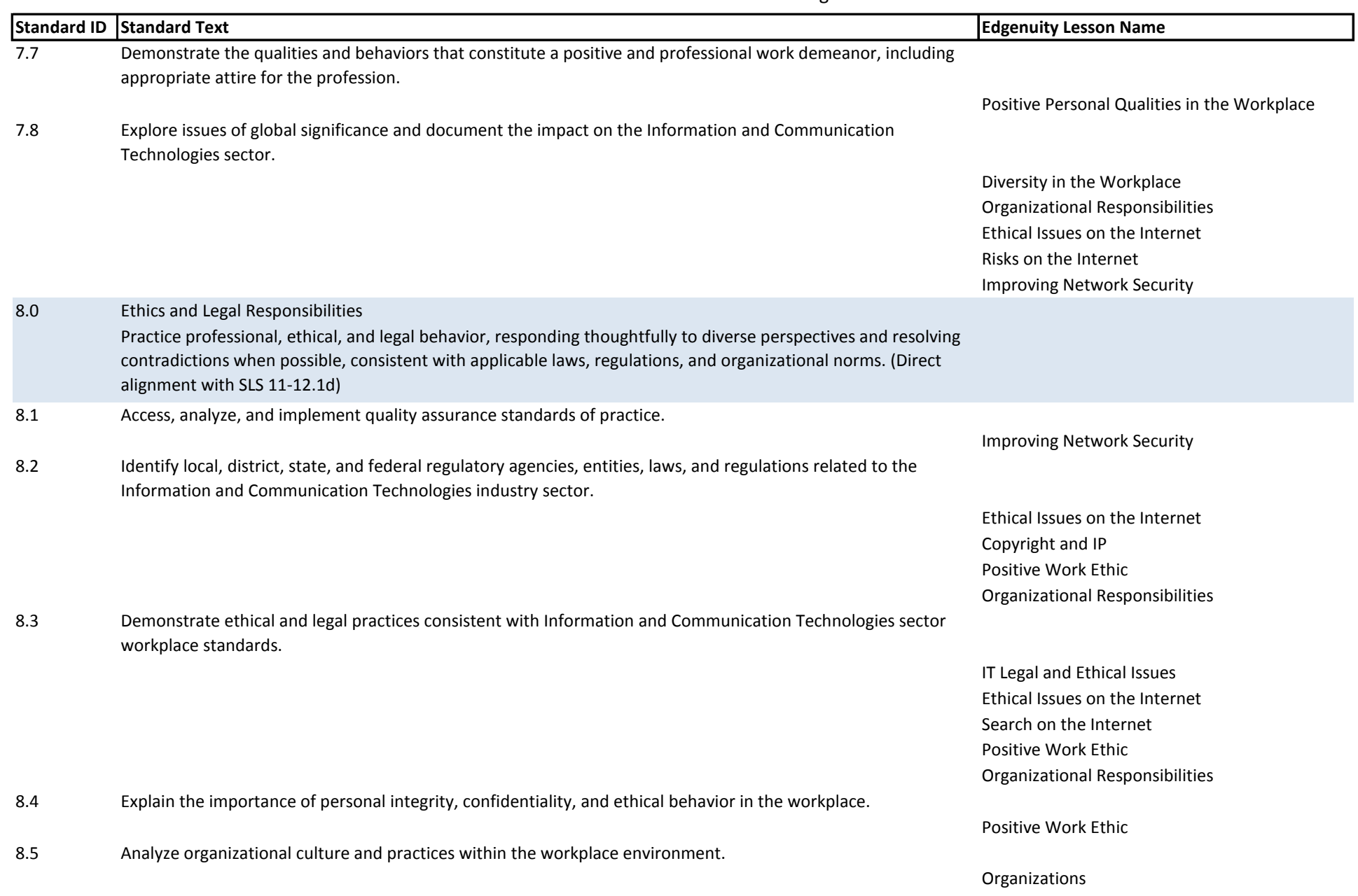

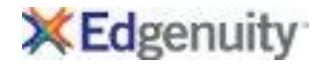

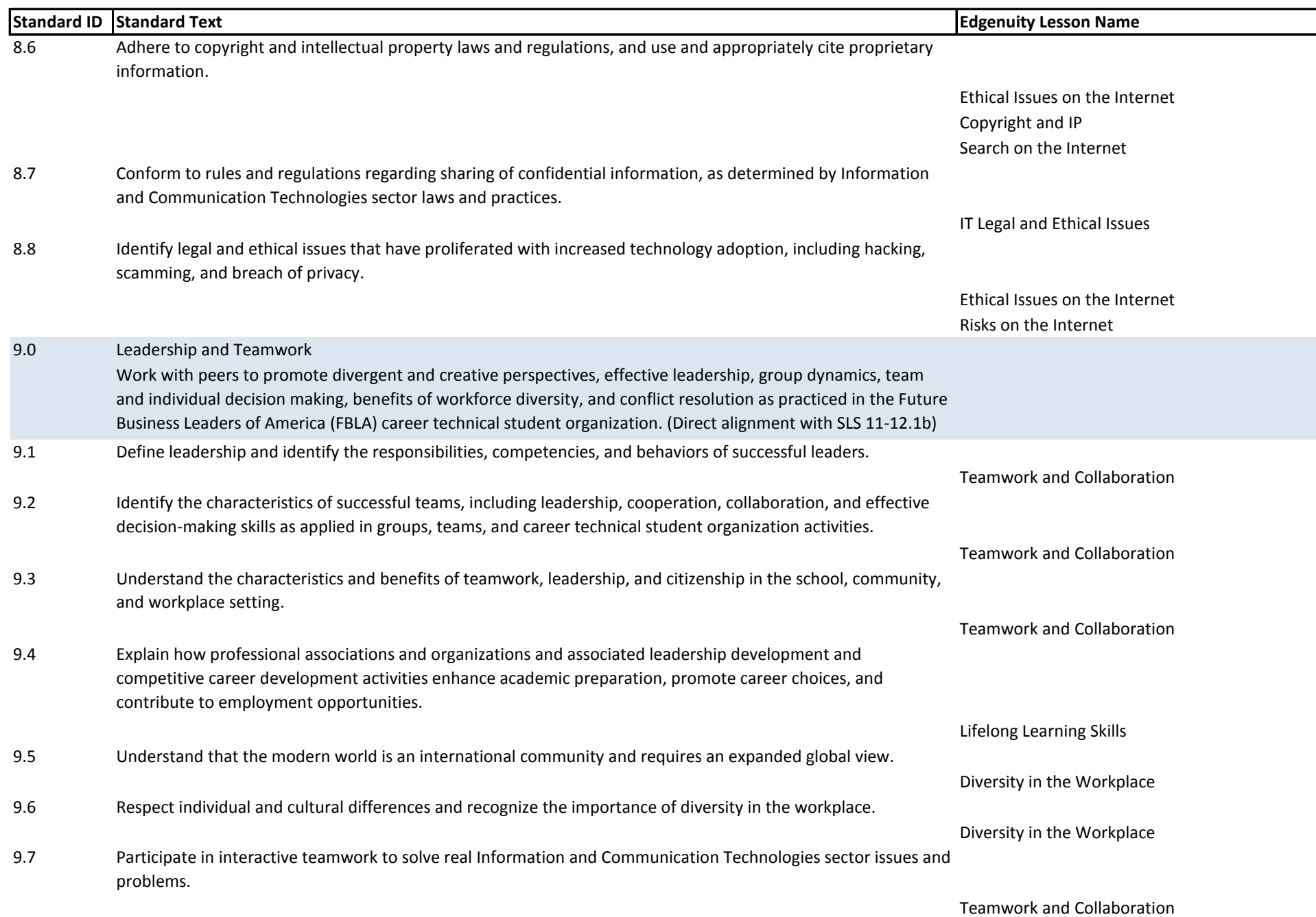

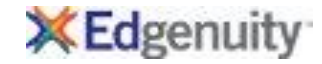

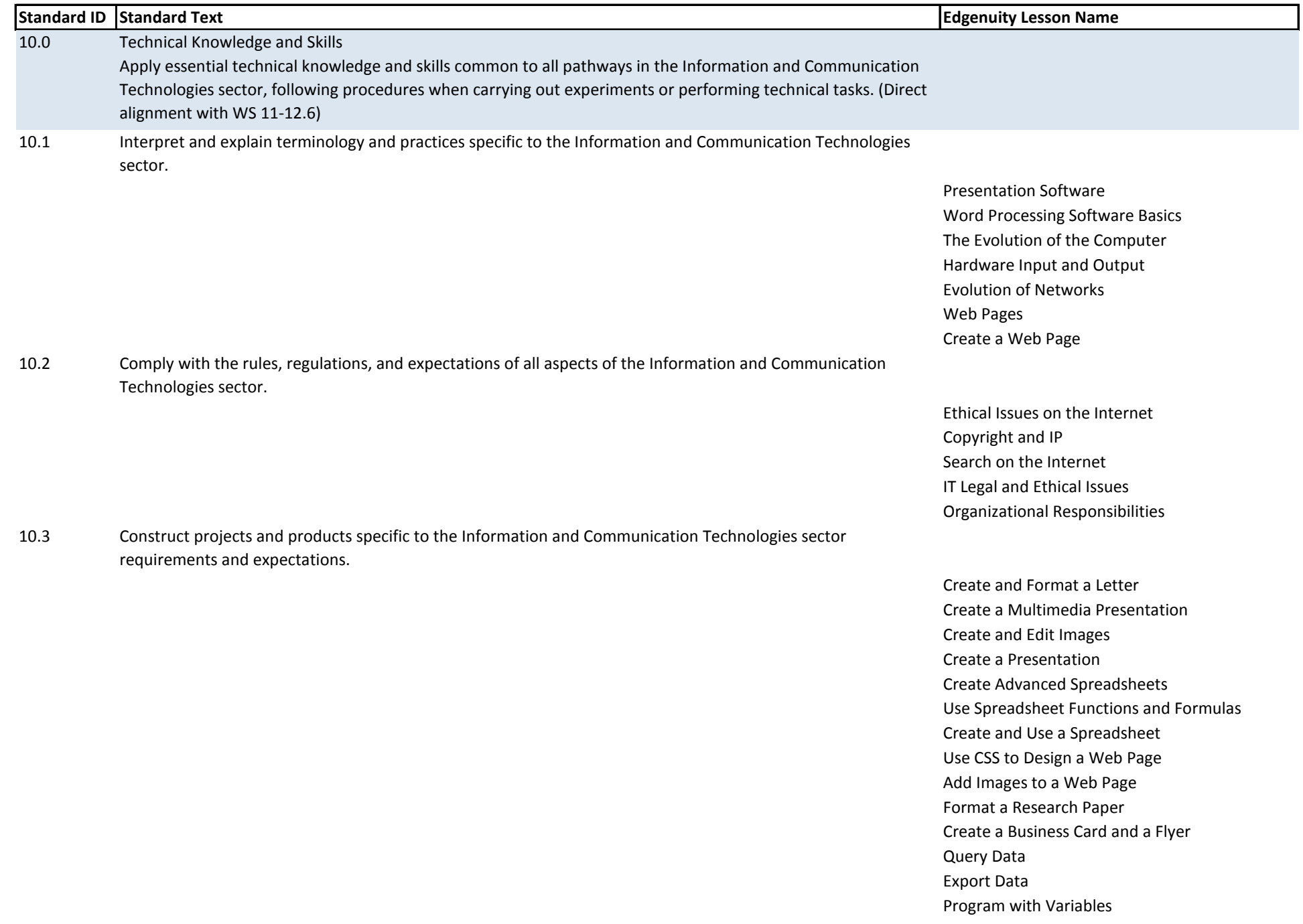

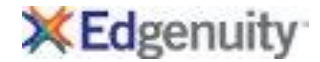

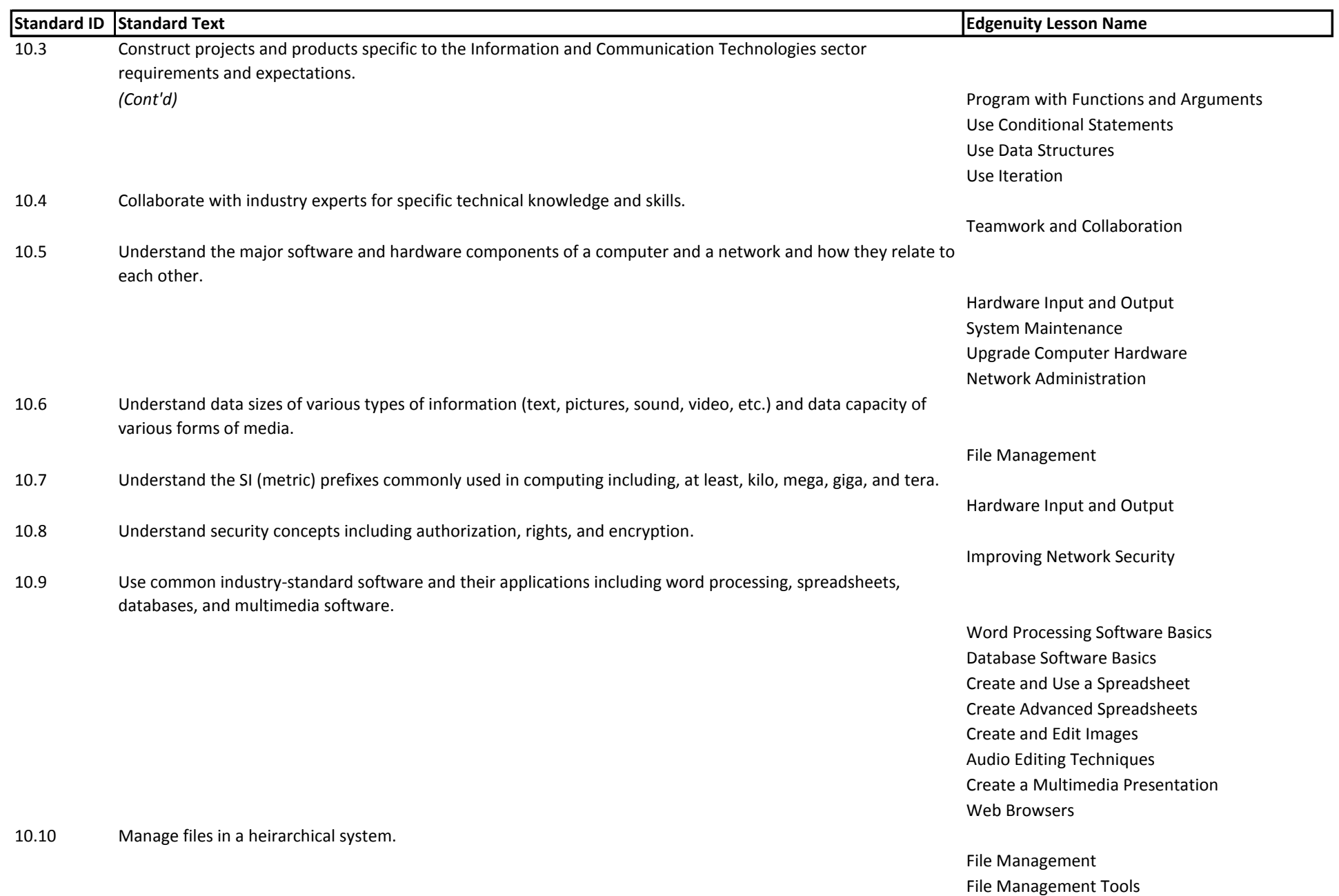

Information and Communication Technologies - 2013

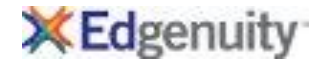

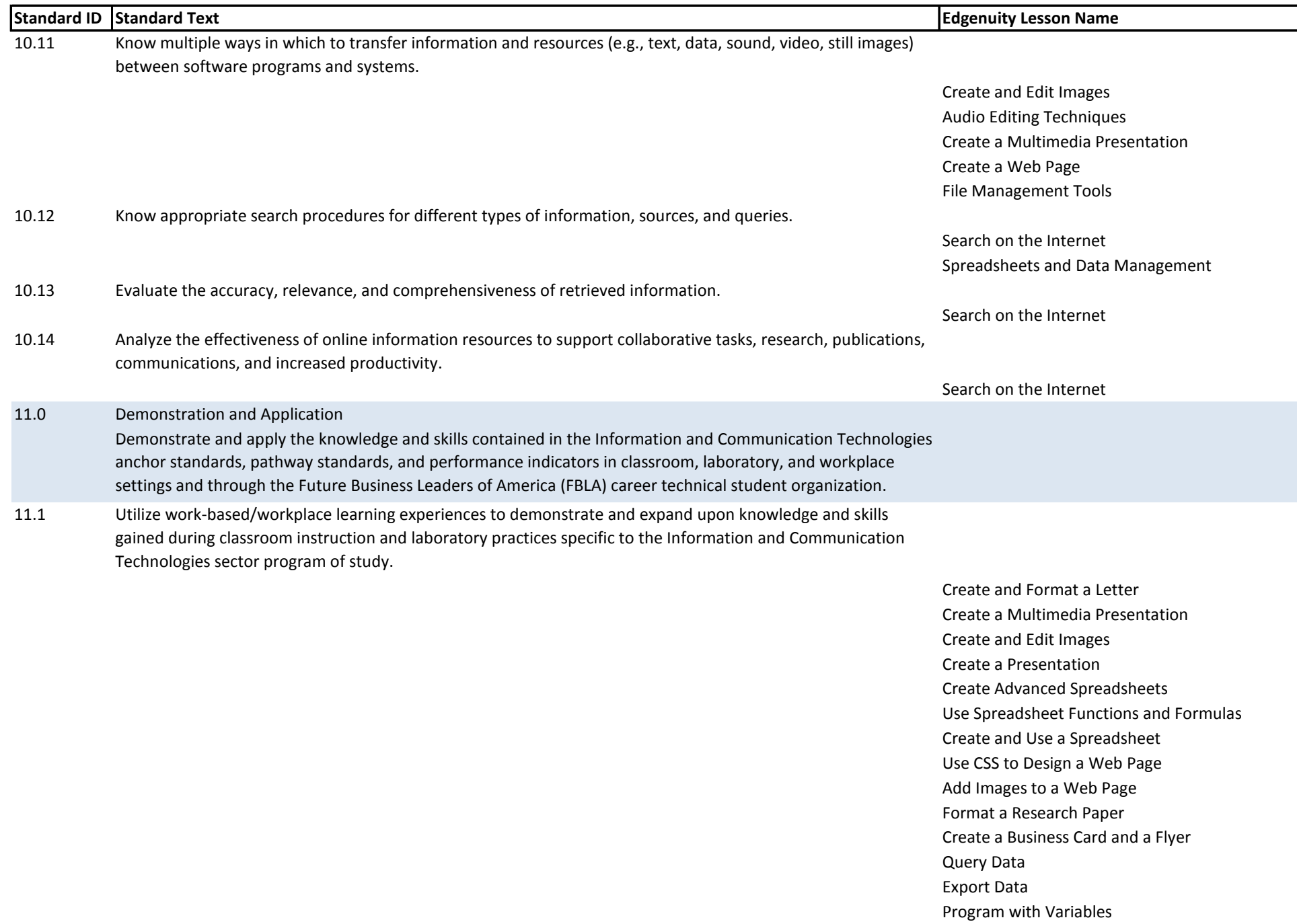

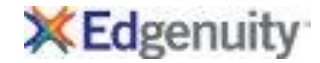

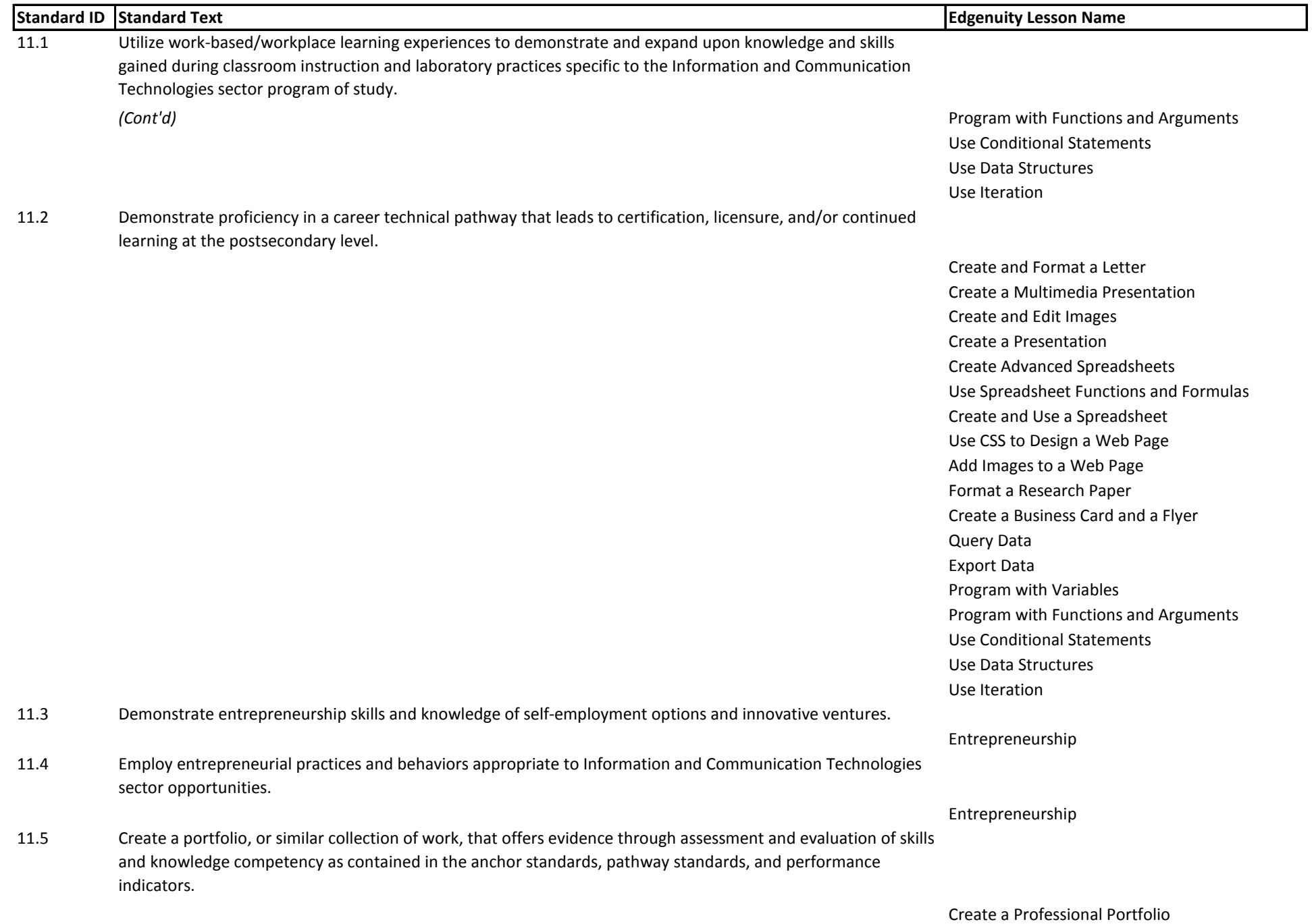